#### **VMWORLD 2012 RIGHT HERE** <u>RG1</u>

#### **INF-NET2207**

VMware vSphere Distributed Switch— Technical Deep Dive

Jason Nash, Varrow

#vmworldinf

## What We'll Cover

- The purpose of this session is to give you a good understanding of the vSphere Distributed Switch (VDS)
	- That includes complexity, features, cost, deployment considerations, and management
- My goal is for you to see how this could fit your environment and decide if you want to migrate
- This is a very open presentation so feel free to ask questions – Will be around after

## Quickly Discuss vSwitches

- Standard vSwitches are not all bad
	- Easy to understand
	- Very easy to troubleshoot
	- Great deal of flexibility
- But they are also not all good
	- Not many advancement of features

phone: 866-783-8604 | web: www.varrow.com certified partners:  $EMC<sup>2</sup>$ 

vmware

– Can become very cumbersome

## Why Bother With the VDS?

- VDS is the second vSwitch included with vSphere
- Easier administration for medium and larger environments
	- Add a Port-Group once and all servers can use it
- Provides features that standard vSwitches don't
	- Network I/O Control (NIOC)
	- Port mirroring
	- NetFlow
	- Private VLANs
	- Ingress and egress traffic shaping
- Not JUST for large environments
	- Many can take advantage of the advanced features

#### Varre

## Compared to Others?

- Right now you have three distributed options
	- VDS (vSphere Distributed Switch)
	- Cisco Nexus 1000v
	- IBM 5000V (very little out there)
- VDS competes very well in all areas – Significant advancements in 5.0 and 5.1
- Many other requirements filled by vShield suite

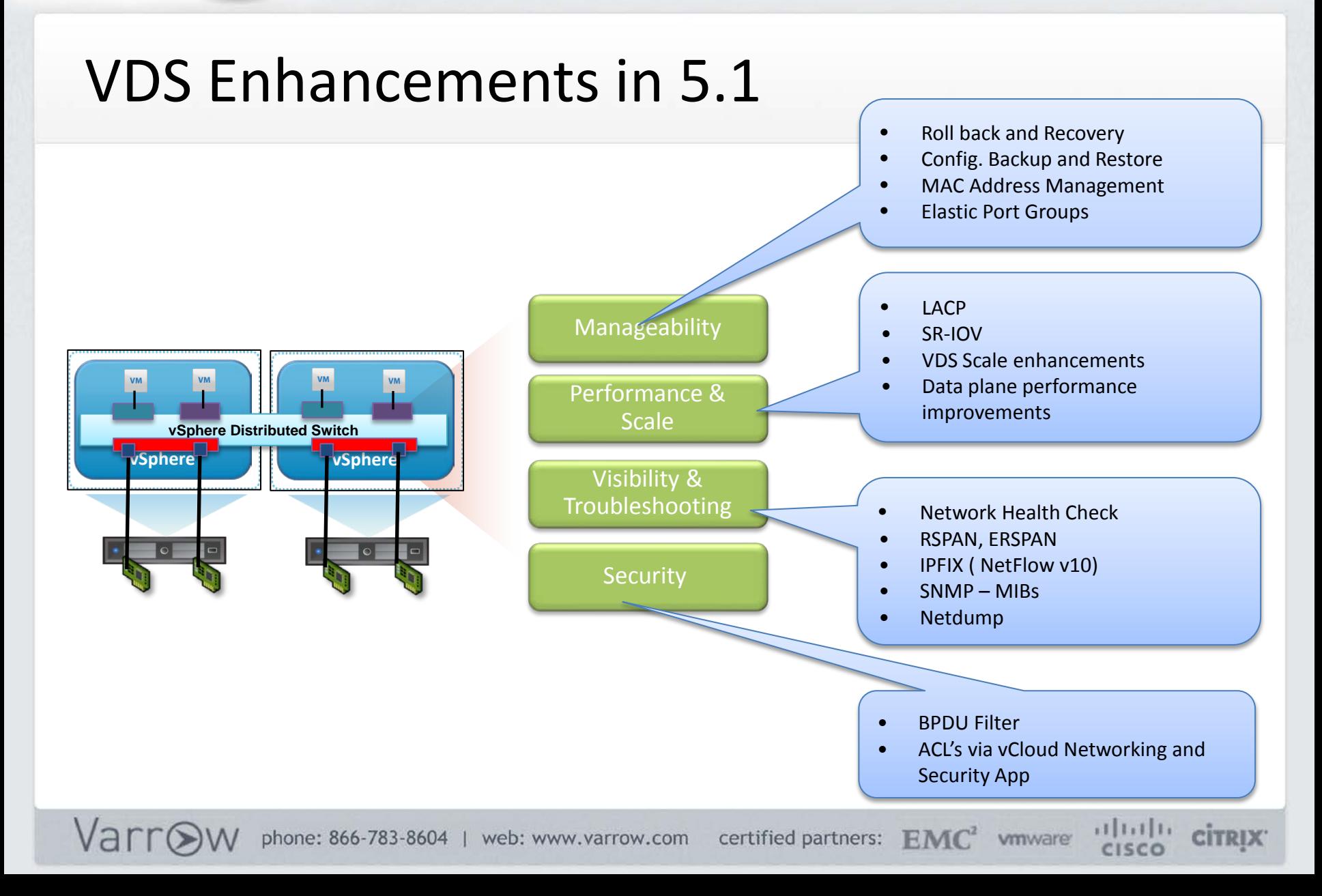

## VDS as a Platform

- VDS is a platform for the future of the virtual datacenter
- Network virtualization and extensibility through protocols like VXLAN and other 3<sup>rd</sup> parties

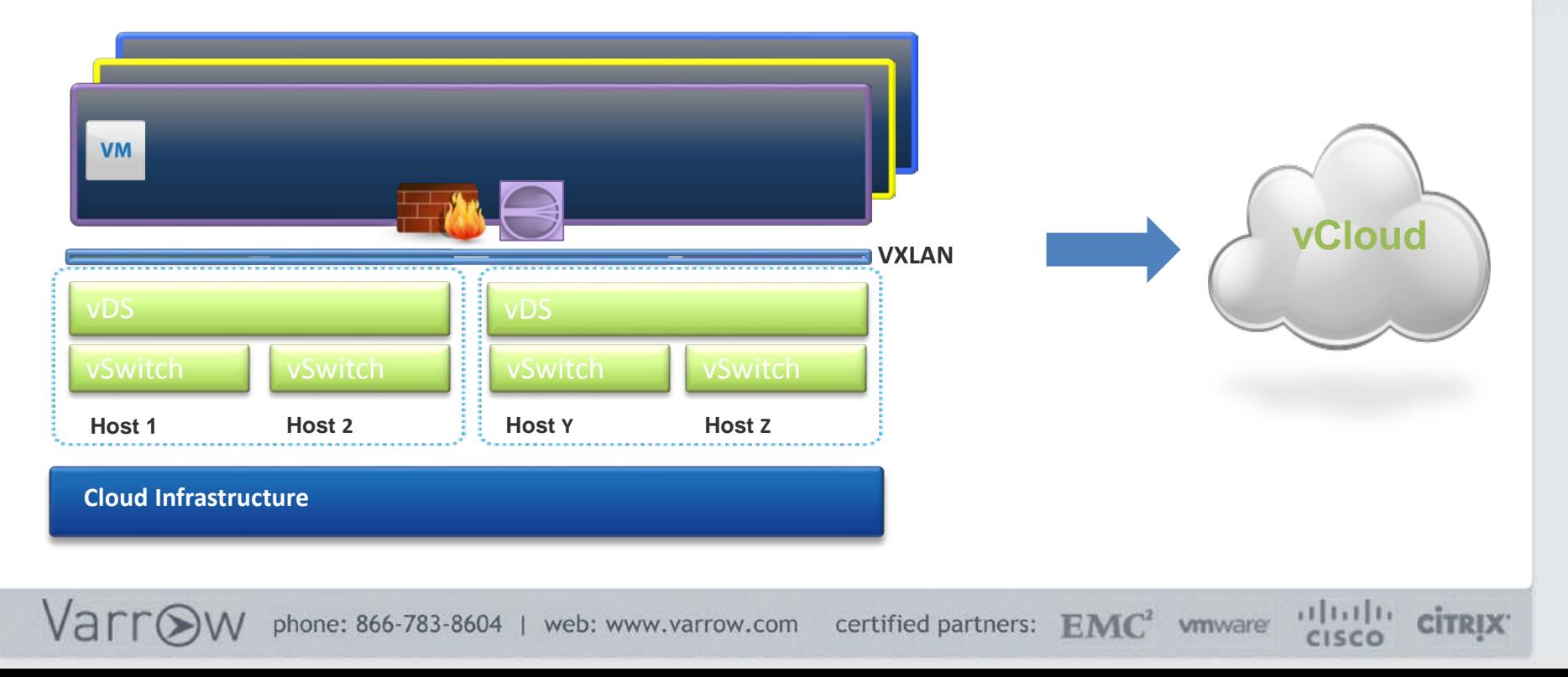

#### Varre

### More on New 5.1 Features

**Attend following sessions to get more details on new VDS capabilities**

**INF-NET 1590 – What's New in vSphere – Networking On Monday at 2:30 PM And on Wednesday at 4:00 PM** 

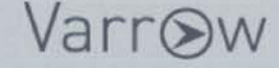

phone: 866-783-8604 | web: www.varrow.com certified partners: EMC<sup>2</sup> wmware

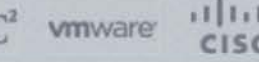

citrix

## Using the New Features

- Just a note…all new features require use of the vSphere 5.1 web interface
	- Won't see them in the VI Client
- Can do all legacy actions in the full client

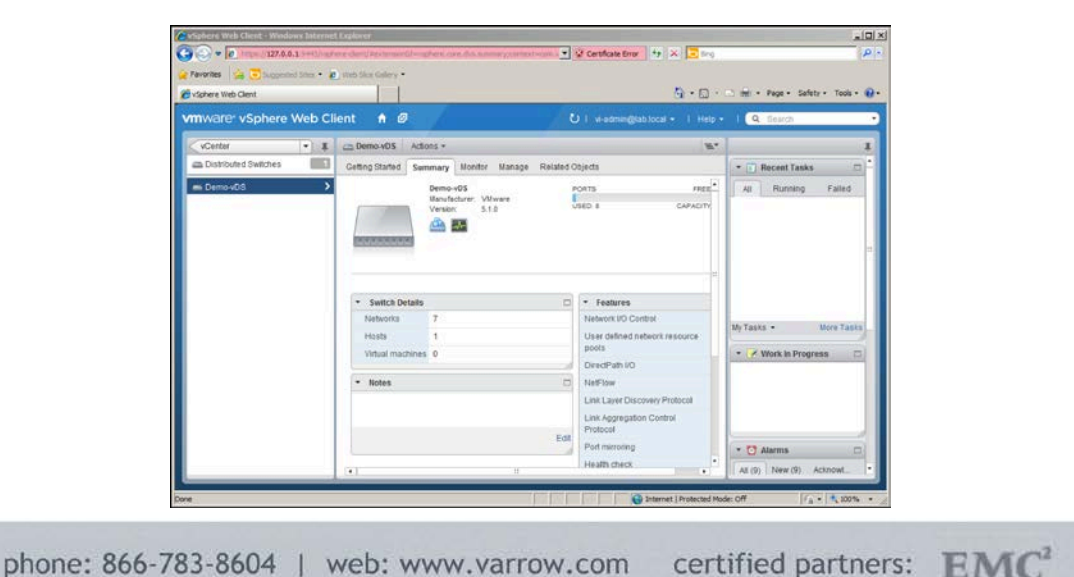

**CİTRIX** 

vmware

#### Varr(

## Let's Look at the VDS

- The Good
	- Innovative features such
		- Network I/O Control (NIOC)
		- Load-based Teaming
	- Very low complexity
		- No external components to deploy or manage
	- Included in Enterprise Plus licensing
	- No special hardware (NICs or switches) required
- The Bad
	- Bit of a learning curve, but not much
	- Increases reliance on a robust vCenter deployment

phone: 866-783-8604 | web: www.varrow.com certified partners:  $EMC<sup>2</sup>$ 

– Requires Enterprise Plus licensing

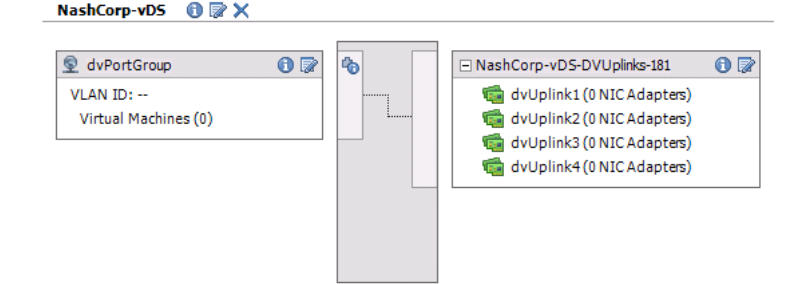

vmware

### Architecture

#### • The vDS architecture has two main components

- Management or Control Plane Integrated in to vCenter
- I/O or Data Plane Made up of hidden vSwitches on each vSphere host that is part of the VDS
- The Control plane is responsible for all configuration and management
- The I/O plane handles data flow in and out of each vSphere host
- No extra modules or components to install, manage, or upgrade

phone: 866-783-8604 | web: www.varrow.com certified partners:  $EMC^2$  vmware

## VDS Deployment Considerations

- Controlled and managed by vCenter, so making VC resilient becomes important
	- Backup that database!
	- vCenter outage won't affect general VM operation
- Virtual vCenter or Physical vCenter?
	- Both fully supported just a few things to think about
- Couple of ways to physically separate traffic
	- DMZ or other SSLF (Specialized Security Limited Functionality) environments
	- NAS or iSCSI traffic
- Confirm standard physical switch port config
	- Make them all the same!

## Design Considerations

- Designing the deployment of your VDS can be simple or a bit more involved
	- Depends on depth of features you plan to use
- Can get a bit more complex if you want to physically separate traffic
	- Storage on its own set of NICs
	- DMZ or other network with different security requirements
- Suggested to start with basic deployment and then start adding in other features such as NIOC

### Traffic Separation with VDS

- A single VDS can only have one uplink configuration
	- This means all pNICs added to the VDS must trunk the same VLANs
- What if you want to physically separate traffic?
- Two options:
	- **Active/Standby/Unused**  In each Port-Group configure Active/Standby/Unused configurations for NICs
	- **Multiple VDS Switches** Yes, you can have more than one VDS in a cluster, each with their own uplinks
- Usually prefer a single VDS
	- Except in cases such where risk of configuration mistakes are a concern

phone: 866-783-8604 | web: www.varrow.com certified partners:  $EMC<sup>2</sup>$  wmware

**CITRIX** 

### VDS Uplink Diagram – Multiple VDS

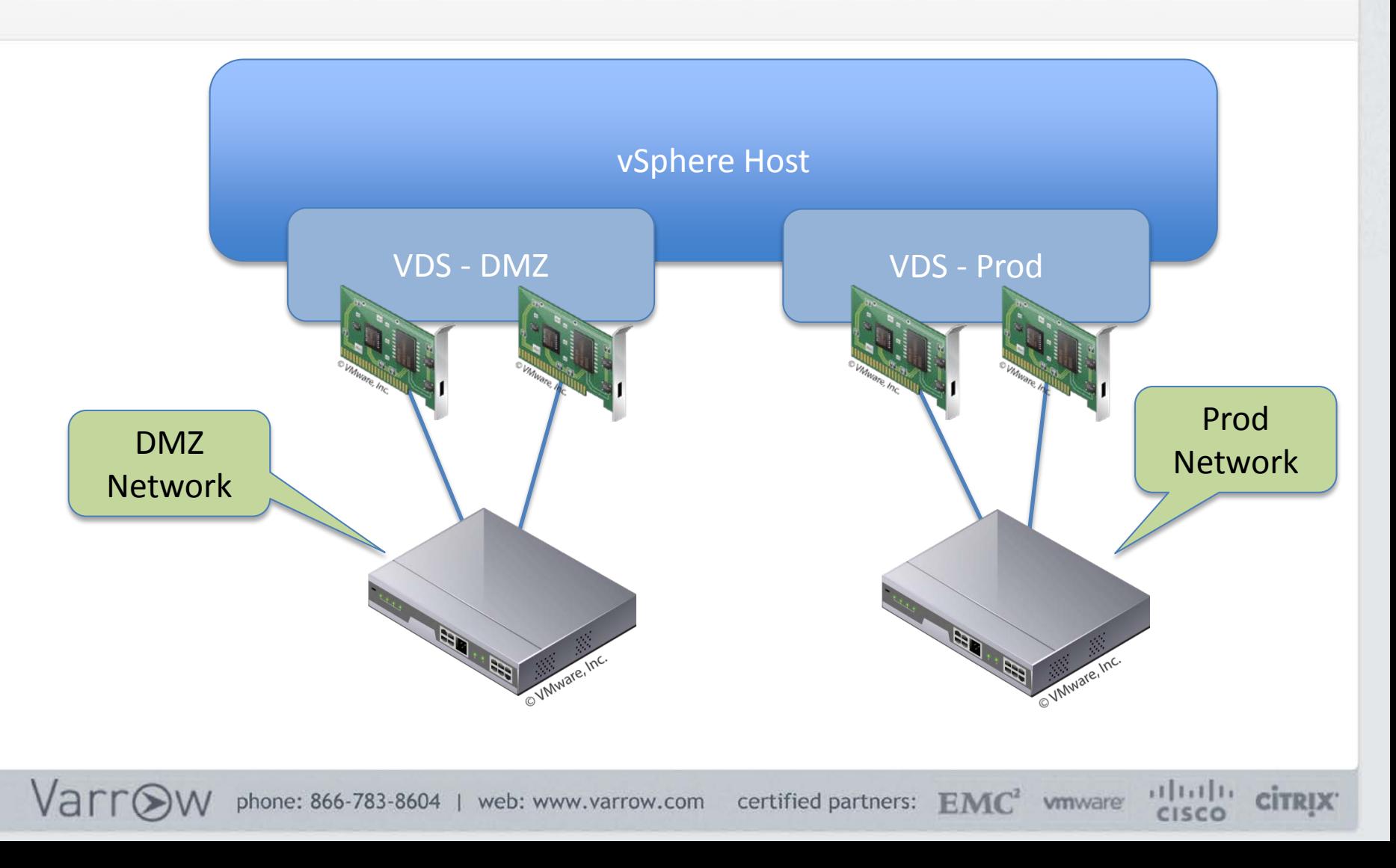

#### VDS Uplink Table – Single VDS with 1Gb

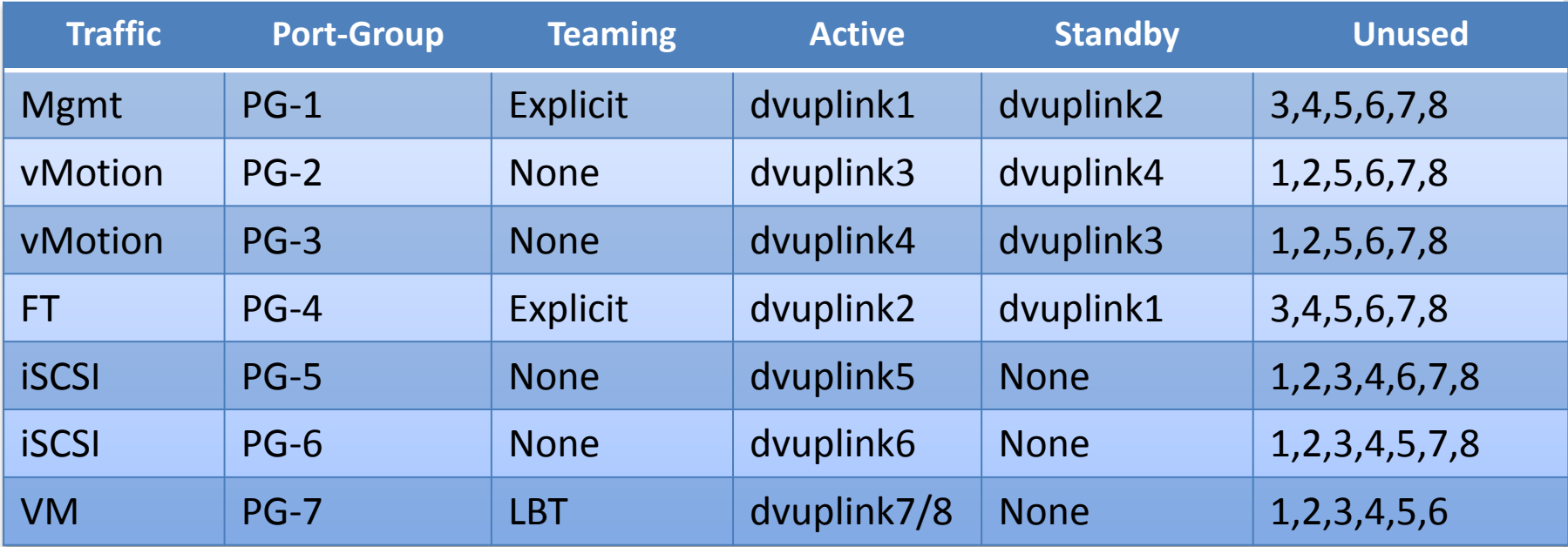

This is a suggested configuration for a server with 8 NICs showing multi-link vMotion and iSCSI

Good blog post on this subject: http://www.kendrickcoleman.com/index.php/Tech-Blog/vmware-vsphere-5-hostnic-network-design-layout-and-vswitch-configuration-major-update.html

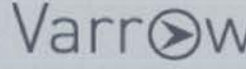

#### VDS Uplink Table – Single VDS with 10Gb

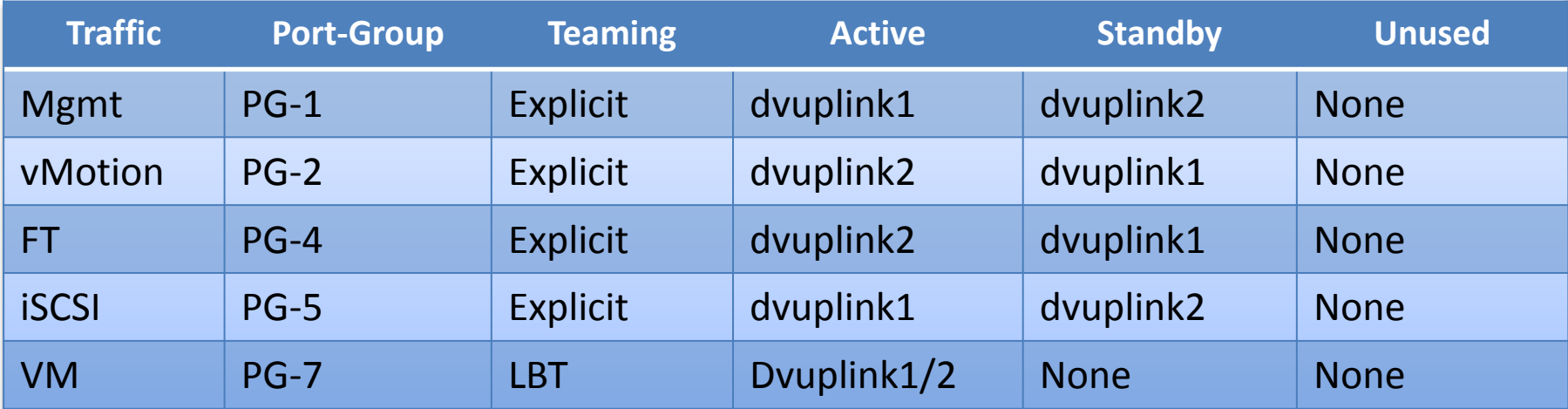

This is a suggested configuration for a server with 2 10Gb NICs. The idea is to balance traffic types across the two NICs.

Good blog post on this subject: http://www.kendrickcoleman.com/index.php/Tech-Blog/vmware-vsphere-5-host-nic-network-design-layout-and-vswitch-configurationmajor-update.html

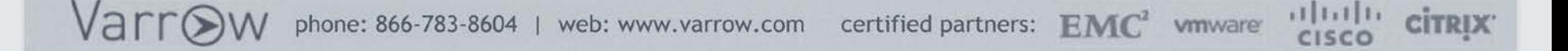

### Lab Time!

- Let's get away from slides and in to the lab
- In this lab we'll try and show a full VDS deployment
	- Create new switch
	- Configure uplink and main VDS
	- Create port-groups
	- Migrate hosts and VMs
	- Show advanced options

## Best Practice Recommendations

- Use static port binding unless absolutely necessary
	- Especially if you have a virtual vCenter
- Try and let physical switches do tagging and trunk all VLANs
	- Not a fan of using native VLAN
- Recommended to use Load Based Teaming as it is simple and works about anywhere

### Let's Recap

- The VDS gives you a lot more than just single point of management
- Many features and functions that are almost required for 10Gb, Tier 1, & dense consolidation
- Environment consistency & testing make for a very easy migration to the VDS
- Very little day-to-day management required
- The future

Var

#### Questions?

phone: 866-783-8604 | web: www.varrow.com certified partners: EMC<sup>2</sup> wmware

- My Blog: http://www.jasonnash.com
- Twitter is @TheJasonNash
- My Email: [jason@varrow.com](mailto:jason@varrow.com)

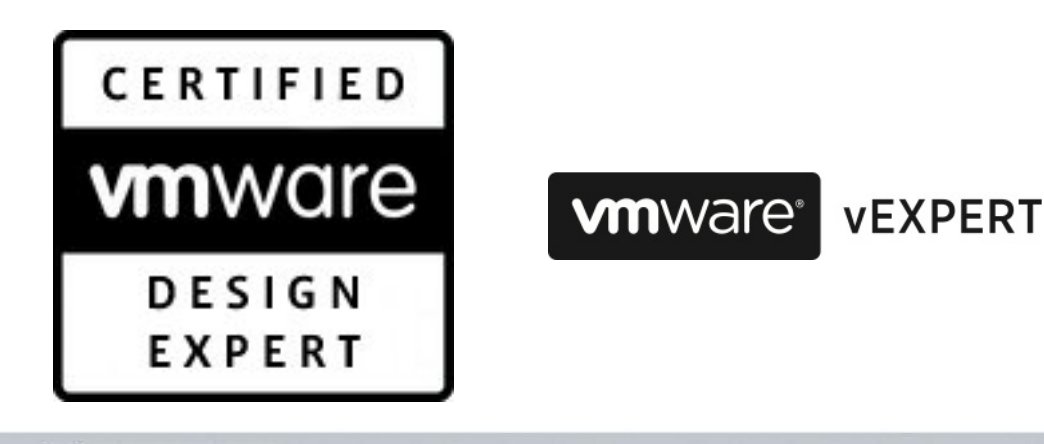

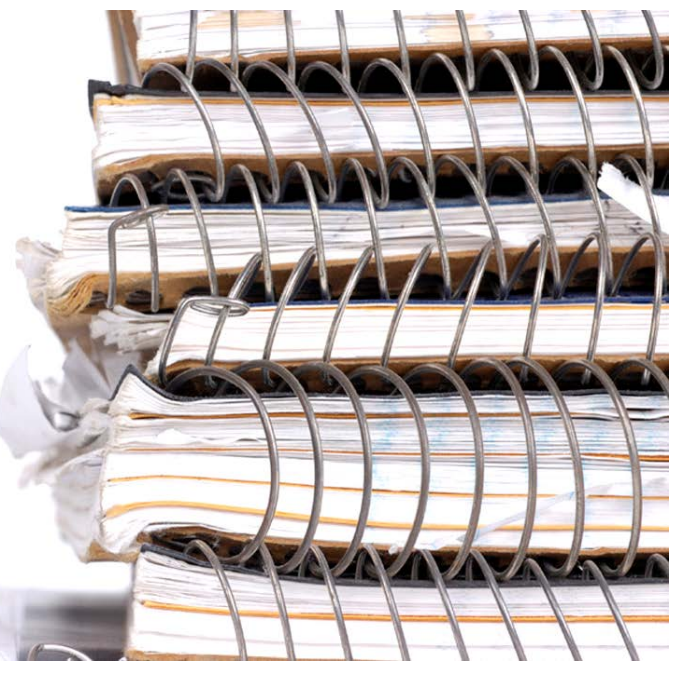

**CİTRIX** 

# **FILL OUT** A SURVEY

EVERY COMPLETE SURVEY IS ENTERED INTO DRAWING FOR A \$25 VMWARE COMPANY STORE GIFT CERTIFICATE

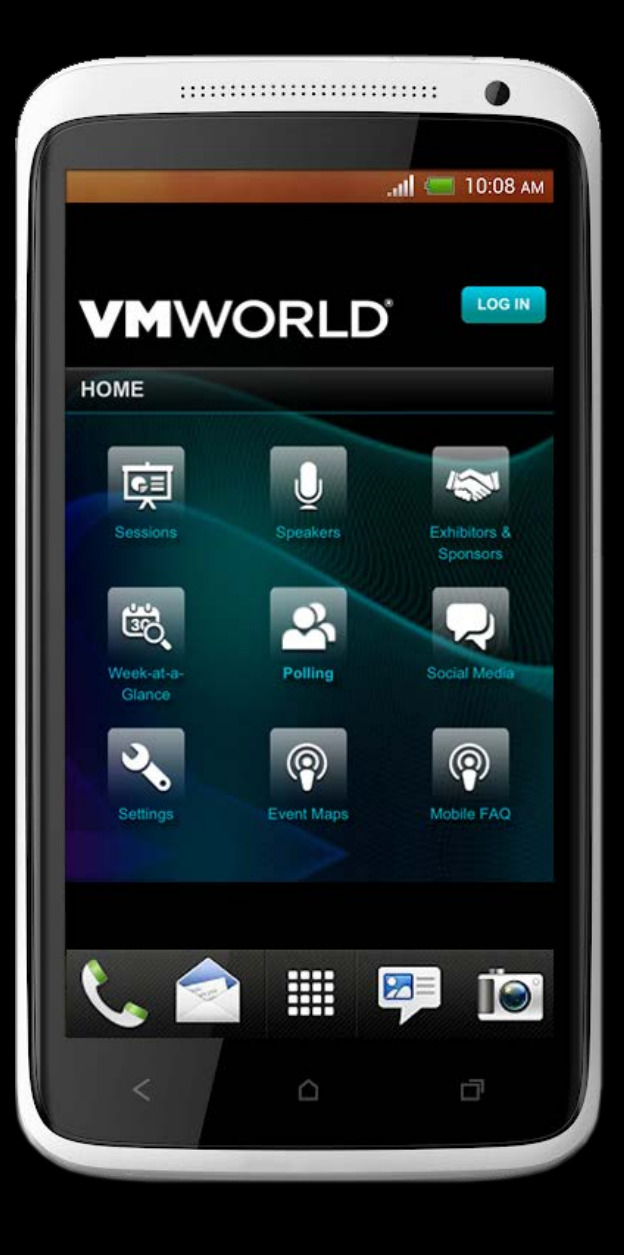

#### **VMWORLD 2012 RIGHT HERE** <u>RG1</u>

#### **INF-NET2207**

VMware vSphere Distributed Switch— Technical Deep Dive

Jason Nash, Varrow

#vmworldinf